## **HTML-Forms**

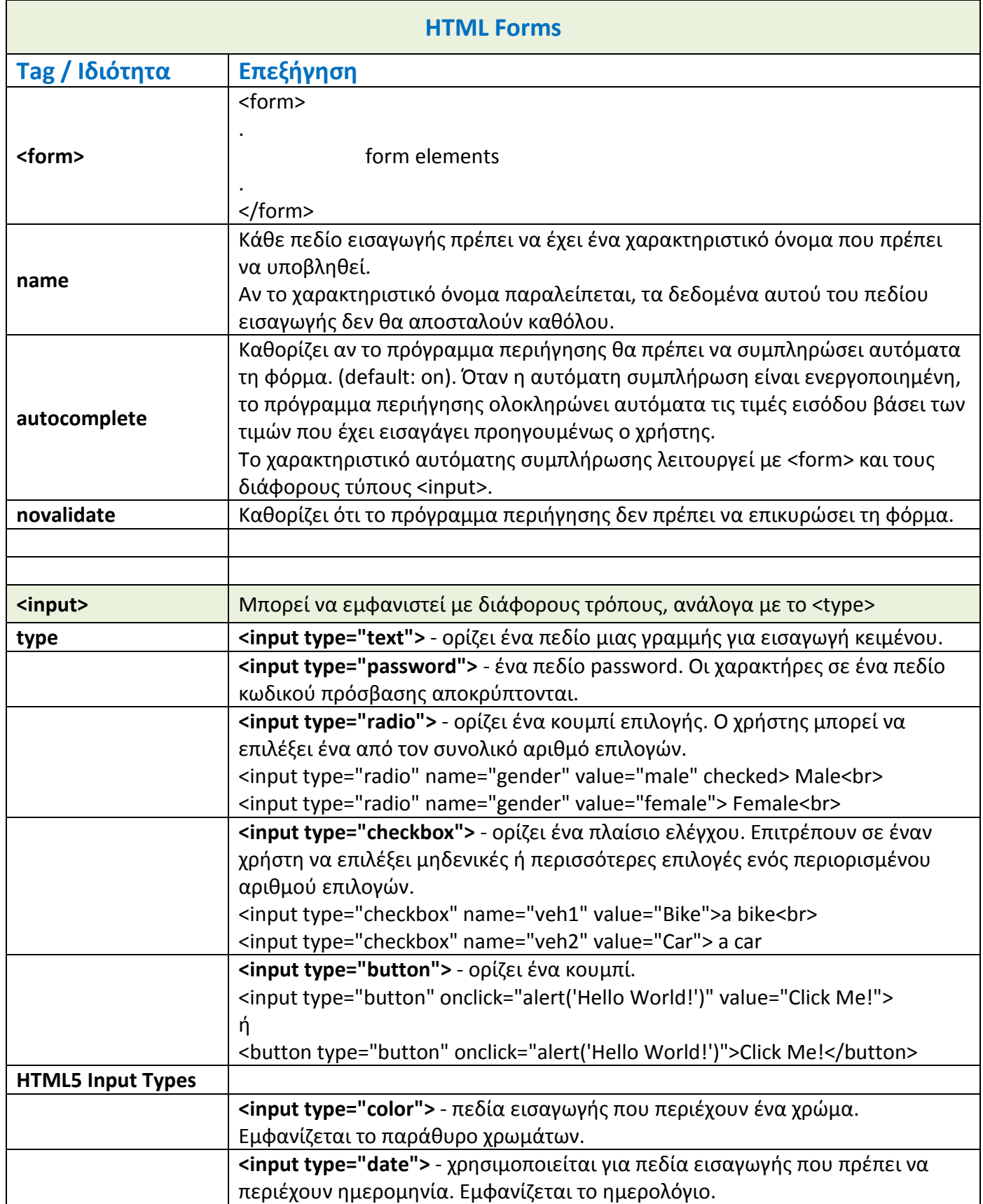

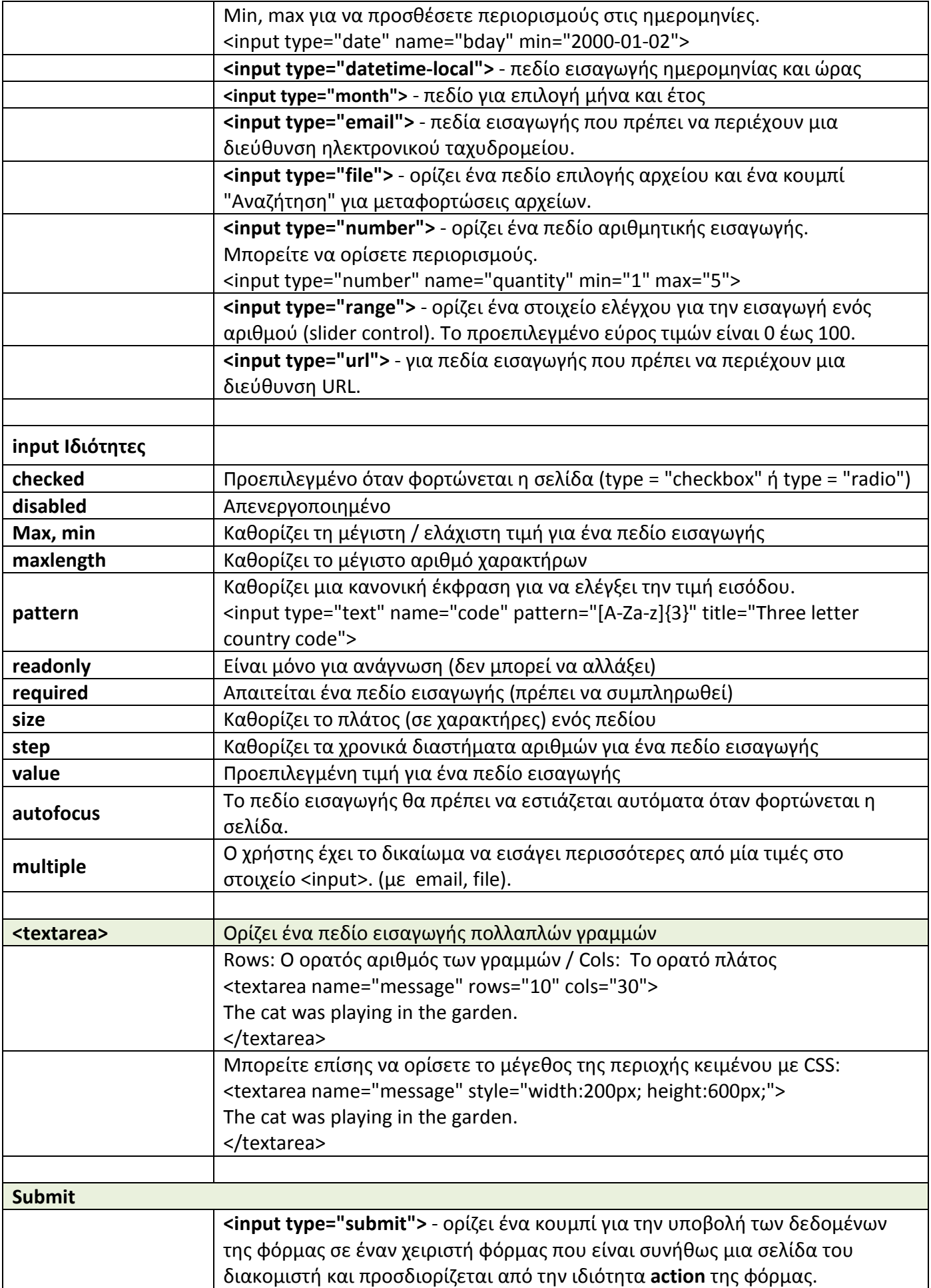

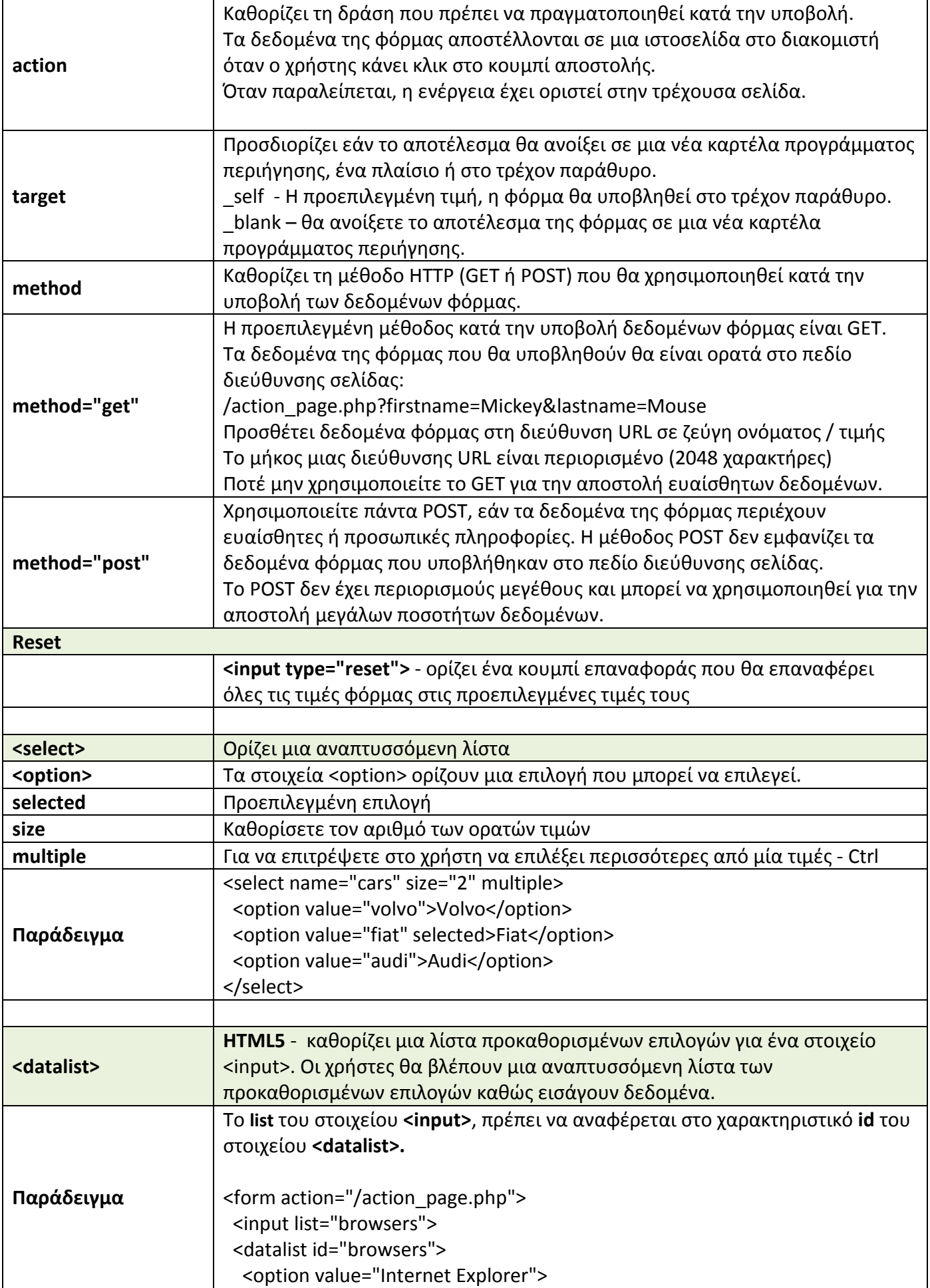

## Μαλαματή Κωτούλα

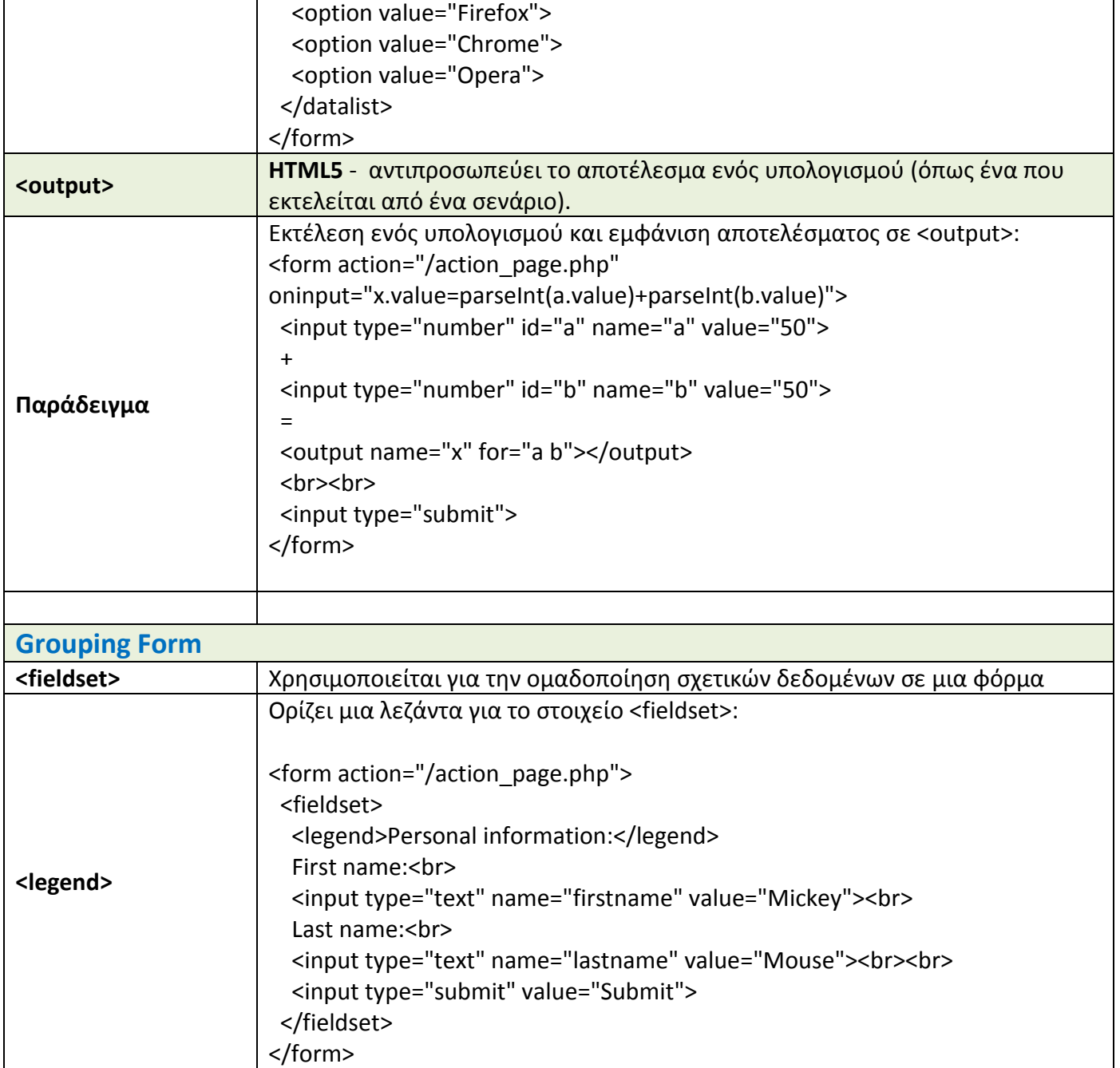

Μαλαματή Κωτούλα